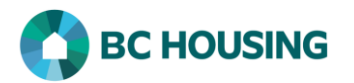

## How to Enter a Rent Subsidy for a Housing Placement

BC Housing's Homeless Outreach Program (HOP), Aboriginal Homeless Outreach Program (AHOP), and Homeless Prevention Program (HPP) provide rent supplements to clients for:

- Ongoing Rent Supplements: Monthly rent supplements provided to a client for a period of time in circumstances where they are not able to make the complete rent payment.
- One-time Rent Supplements: One-time rent supplements provided to address the client's immediate housing concerns, such as paying for utilities to ensure they keep their housing.

NOTE: This procedure outlines how to enter rent supplements for clients for whom you found housing (Housing Placement) and where the Housing Placement record is still open in HIFIS. If the client already has housing or if the related Housing Placement record is closed please see procedure PR12 - Enter a Housing Loss Prevention Record.

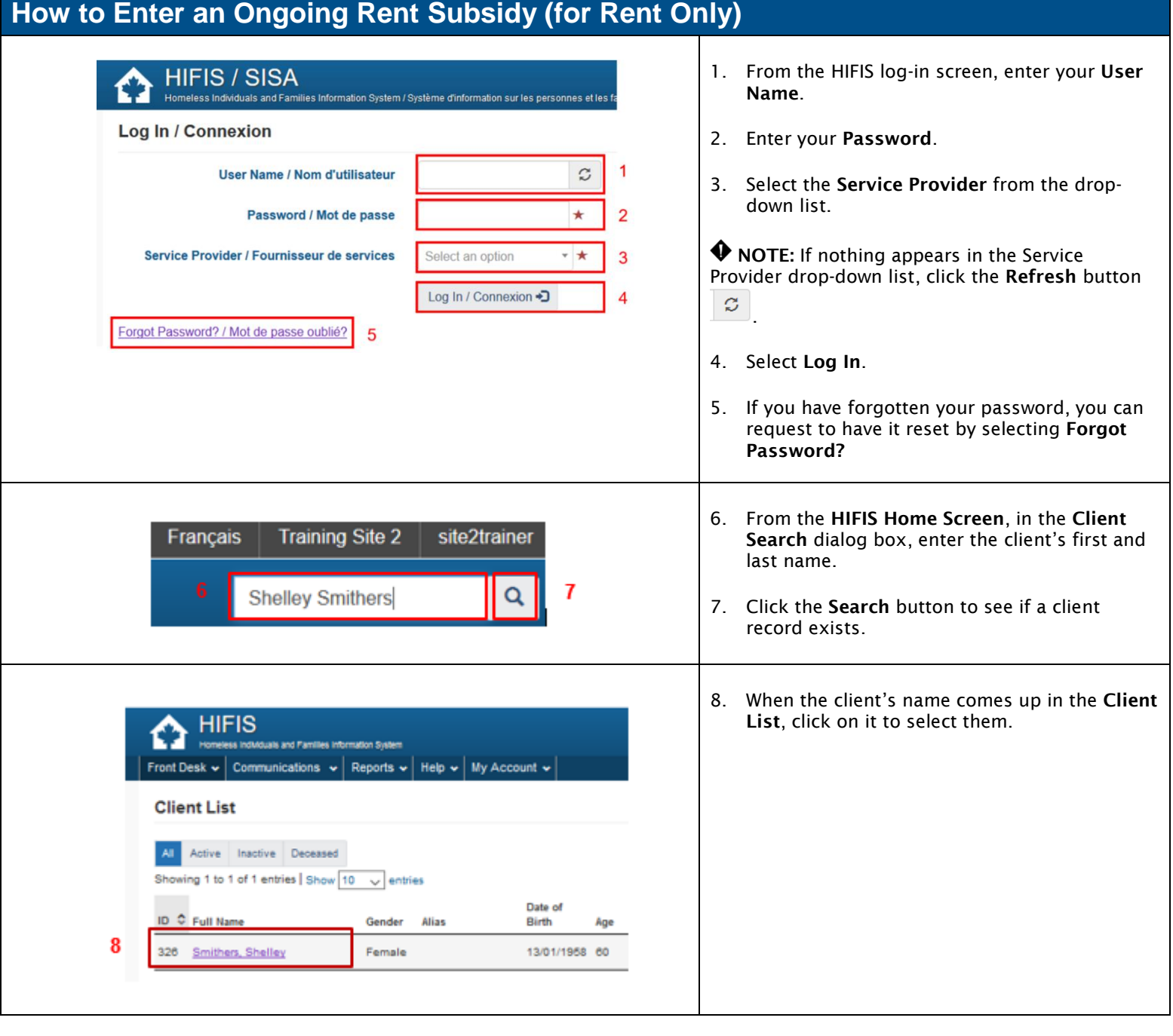

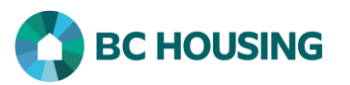

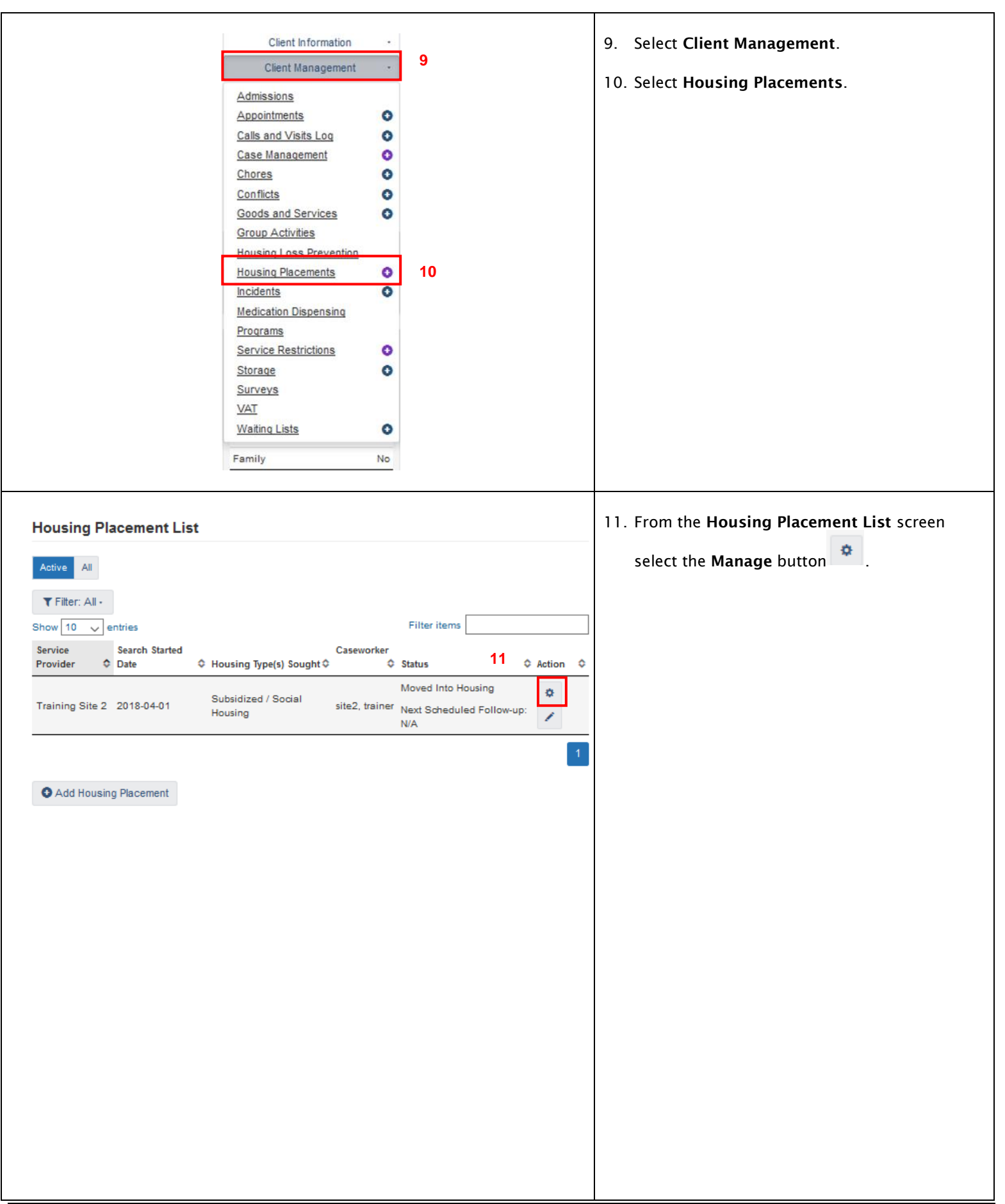

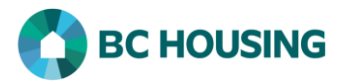

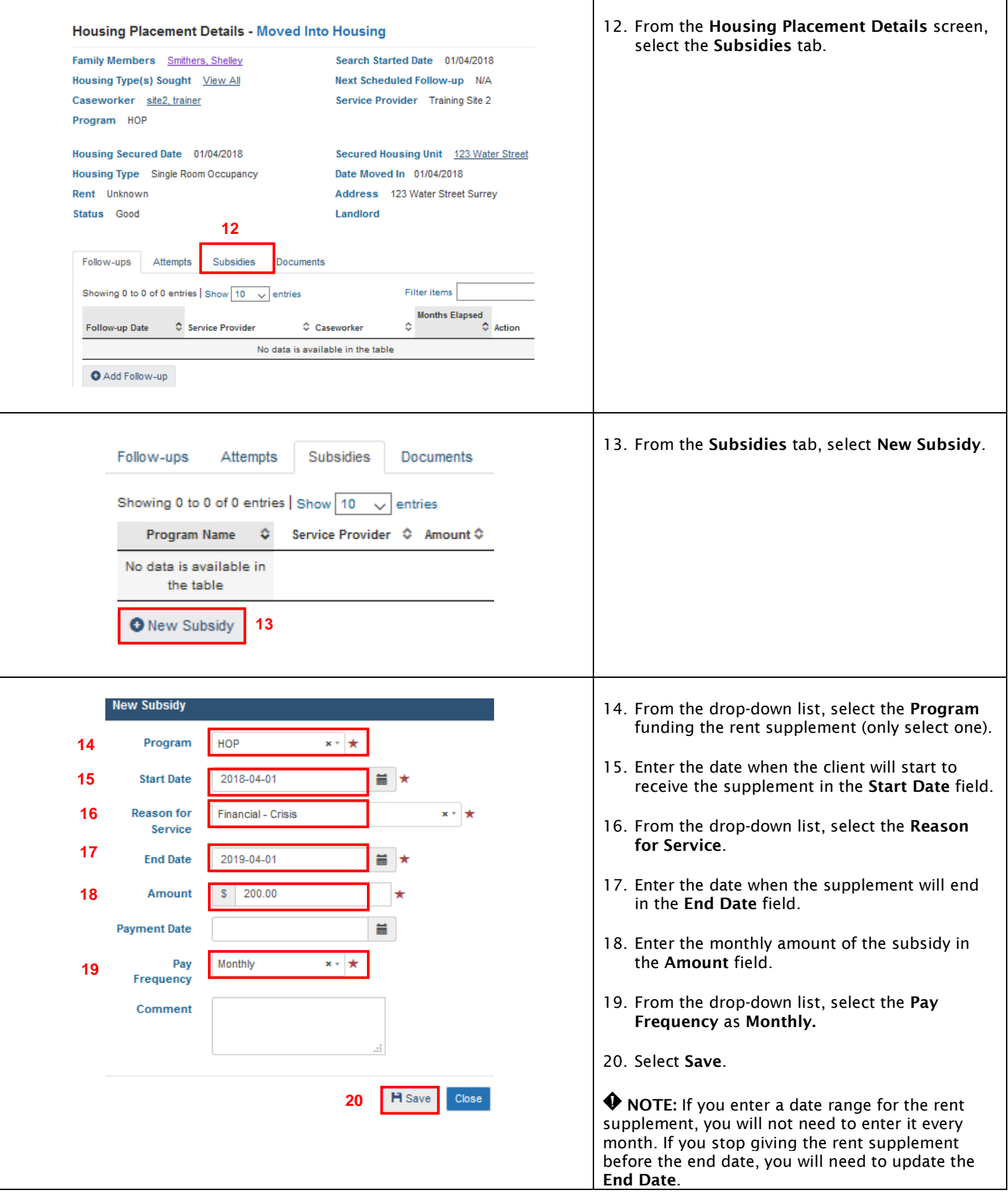

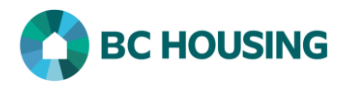

## How to Enter a One-time Rent Supplement

If you are assisting a client to address their immediate housing concerns such as paying for utilities to ensure they keep their housing, follow the steps outlined in HIFIS Guide Sheet - [How to Enter a Good Provided to a Client.](https://www.hifisbc.ca/files/user_support/PR21%20HIFIS%20Guide%20Sheet%20-%20How%20to%20Enter%20a%20Good%20Provided%20to%20a%20Client.pdf)